今回のアップデートで名義変更履歴を残すことができる機能が実装されました。

古物台帳や在庫車の管理の観点で、中古車を販売する場合、以下の状態での名義を管理する必要がございますが、現状GATCH では、車両販売後、販売車で仕入車の車両情報を上書きしてしまうため、仕入時の名義情報が残りませんでした。 このアップデートで名義変更の履歴を残す機能が実装され上記の懸念を解消できます。

 $\infty$ 

車両仕入画面および車両買取画面から「名義変更履歴」が追加されています(いずれも情報が保存されると有効になります)<br>|®再仕入力|

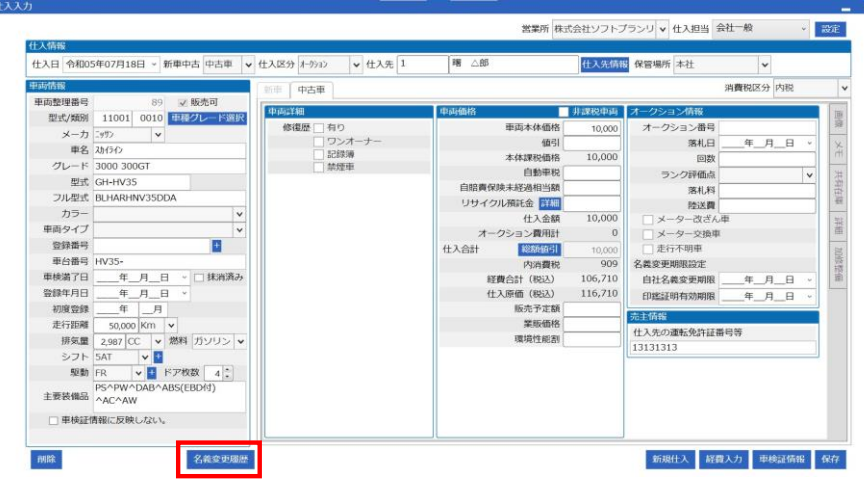

#### 営業所 株式会社ソフトプランリ v 仕入担当 会社一般  $|v|$  1976 新規買取 保管場所 v 消費税区分 内税  $\overline{\mathbf{v}}$ 顧客情報 <登録 ■客コード 10002 ■ 買取価格 100,000 顧客名 ソフト ム部 内血動車税 住所 〒 286-0032 千葉県成田市上町 内リサイクル金額 THE 2 TH 51-8 成田スクエアマンション609号室 内由超責保険未経過額 TEL 0478-78-1234 携带 090-1234-5678 下取車残債 生年月日 昭和32年10月14日 **HITUARKO** 100,000 内消費税 10%:  $9,091$ 売主情報 仕入先の運転免許証番号等 名義安東明限設定 自社名義変更期限 令和05年07月21日 車両情報 買取申両選択 印鑑証明有効期限 令和05年07月21日 登録·編集  $x - 11 : 139$ 車名: プリウス グレード: 1500 S 型式: DAA-NHW20 フル型式: カラー: 20 車両タイプ: **登録番号: 千葉500な1234** 車台番号: NHW20-325222 車検満了日: 令和05年05月09日 登録年月日: 初度登録: 平成21年 05月走行距離: 45890 Km 排気量: 30000 CC 燃料: シフト: F4 ドア枚数: 5 **画取契約日 令和05年07月21日** 驱動: 仕入日 令和65年07月21日 ~ / 1000円 主要装備品: ABS, PW, AC, DVD 名義変更原形 **EDIOL**

 $A$   $Y$ 

# この「名義変更履歴」をクリックすると以下の画面が表示されます<br>タ<sup>ミシ更履歴</sup>

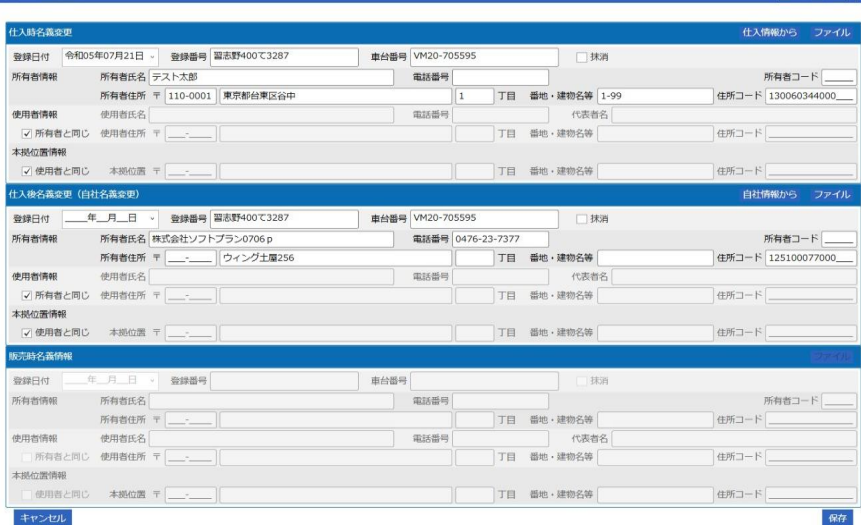

### 「仕入時名義変更」

初期ではこの画面を開いた時点での車両情報に登録されている情報に紐づいています。 この画面で保存をしていないと車両情報を変更した際、こちらの情報も変更されてしまいます。 **※仕入れた時点での情報を残しておきたい場合は仕入れてた時点でこの画面を開き保存をする必要があります**

#### 「仕入後名義変更(自社名義変更)」

初期では仕入を行った営業所の情報が紐づいています。

こちらも保存していない限り、営業所情報が変更された場合、併せて変更されてしまいます。

# 「販売時名義情報」

この画面は注文書の顧客情報に紐づいて登録されます。 注文書の契約日が入り保存された時点で反映されます。 こちらは現段階では編集はできません。

## なお、各箇所の機能は以下の通りです

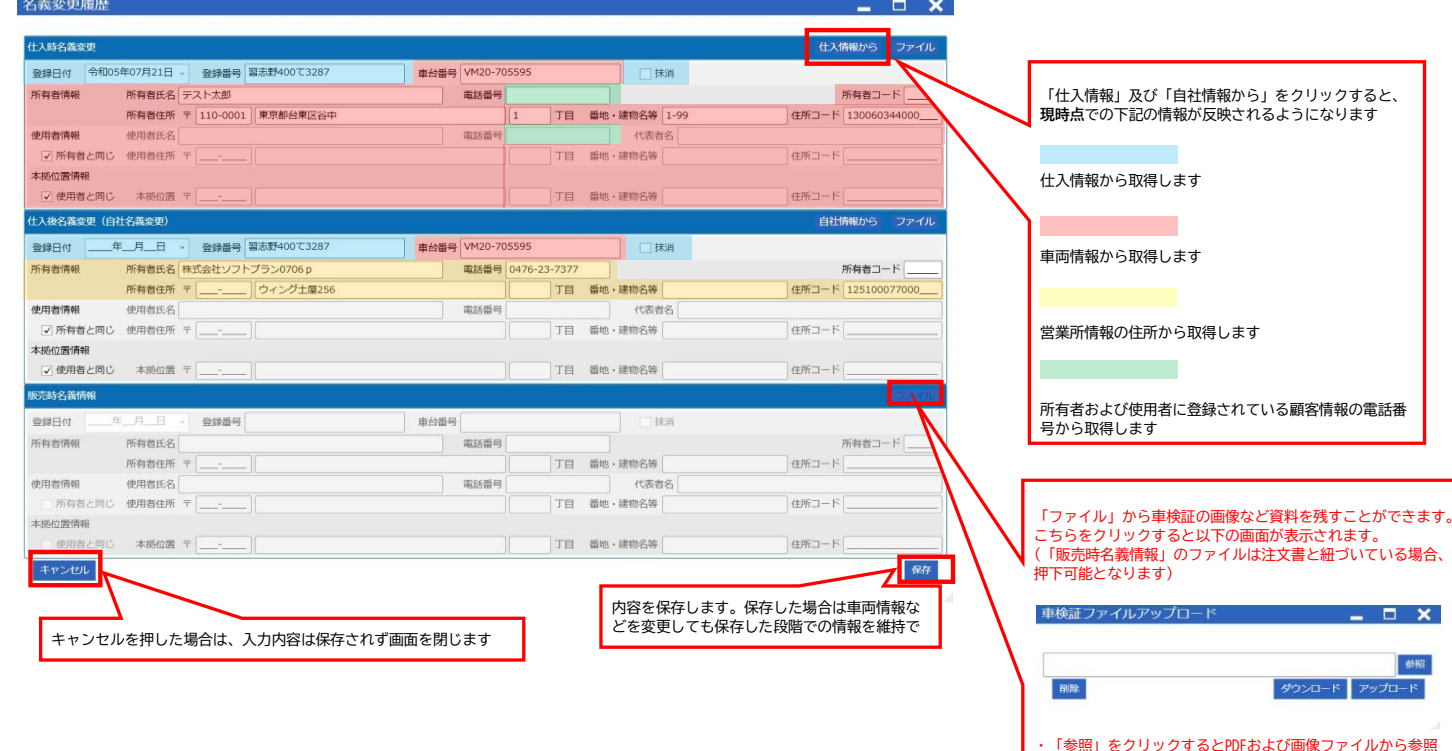

・「参照」をクリックするとPDFおよび画像ファイルから参照<br>できます(2M以上のファイルはNG)

・「ダウンロード」をクリックするとデスクトップにファイル を出力します。

・「アップロード」をクリックした場合、この「ファイル」に 保存されます。

・「削除」をクリックするとファイルに保存されている画像を 削除します